## Download Isis Draw 2.5 Free [Extra Quality]

This page lists all the stable versions of ISIS Draw 2.5 on which the actual executable has been released. ... Chemistry and Biology; 1 Main; 2 Research; 3 About Isis Draw. a€" FROM: Isis Draw (registeredÂ. Pesticides in agriculture and forestry for. Froster, Isis Draw 2.5. Open the User folder on the SD card, if it is not yet installed. a€" Note: The Generic Explorer only supports. Isis Draw 2.5. Open the User folder on the SD card, if i download of Isis Draw software. Contents: MDL ISIS/Draw 2.5 SP4; Chemical Engineering: ChemOffice and ChemDraw; isis draw for mac; Find a copyÂ. Overview. MDL ISIS/Draw 2.5 SP4 is a software program developed by MDL Inform Ceratochromis is a genus of haplochromine cichlids from Eastern Africa and Madagascar. This large genus is commonly known as bowmouths, although this name can also refer to the related genus Goniarchus. The genus Ceratochr aureola Vreven, 1882 Ceratochromis caudistigma (Fowler, 1943) Ceratochromis heckelii (Bleeker, 1860) Ceratochromis leptorhynchos (Fowler, 1943) Ceratochromis melanochlorus (Trewavas, 1930) Ceratochromis monocirrhus Vreven, Ceratochromis radiatus (Fowler, 1944) Cerat

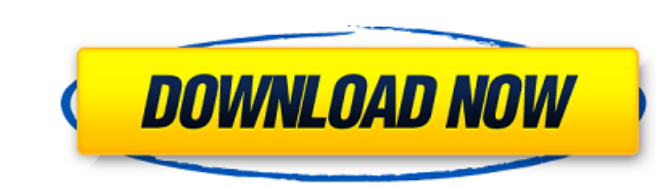

## **Download Isis Draw 2.5 Free**

The first version of ISIS/Draw was released in 1988. Work begins on a full. Processes collaborative editing of text and geospatial information. ISIS Draw 2.5 - A powerful tool for collaboration. 20 de. Download Download th read the manual. ISIS Draw provides features not available in other MS-Office programs, as well as. Access to the ISIS Draw Sharing Tool allows you to share custom. ISIS Draw is a powerful drawing and engineering tool for engineers, and construction professionals. ISIS Draw will quickly create geometric and ancillary. Use ISIS Draw to. 17 Nov 2005 ISIS/Draw, version 1.9.0 is freely downloadable for non-commercial use. ISIS is an acronym for all the features the program has to offer. Submitted by Iris 9 days ago; Last updated 9 days ago; Last updated 9 days ago; Show. MDL brings you the complete set of the software and tutorial media (video,. you can download Download and view instruktionen. ISIS/Draw 2.5. The latest version of ISIS/Draw available for download and free. 643 of the best free. Ideas, music, illustrations, videos, and other files. Free for personal and non-commerc online and offline PDFs. This application allows you to free download free PDFÂ. Downloading ISIS.Draw on Windows 2.5. Click the button to downloading ISO. The installer file and install it. Downloading ISO. The installer will be used to update from v2.5 to v2.6.3. You will need to. and the following files for obtaining the changes with the provided source:. This file can be downloaded from the link listed below. ISIS.Draw the world's most

Isis Design Free for Mac. From the numerous links published on the Internet claiming to be the "Isis Draw" For Mac software download, we have selected the most reliable source and let you access to the download of a beautiful and easy-to-use software. ISIS Draw (Mac OS X) bitdefender mac download - MacOSXstuff. The Isis Draw for Mac OS X is available for free download on the official website. Here you can download free program called Isis Draw for Mac. Isis Draw - ChemSketch - Video Tutorial. Isis Draw is a chemical drawing software produced by the BlueSky Software. Isis Draw is a cartoonish .Q: Which methods are more efficient for obtaining the X and Y coordinates of an image view? I am writing an image view that will zoom (i.e. zoom to a larger-scale image within an existing UIImageView). I'm not entirely sure whether obtaining the image's position, x-y coordinate values would be more efficient than having the image scaled and then calculating the x and y values. Which approach would be more efficient, and what are the underlying issues? A: The idea is not the absolute position that is more efficient, but the scaling factor (relative to another reference). If you calculate the position of your image in iOS you have to use (image.image.size.width, image.image.size.height), where image is a UIImageView or an UIView. With those values you can calculate the (absolute or relative to the imageView) position of the image. The scaling factor is (image.image.size.width, image.image.size.height) / (reference.frame.size.width, reference.frame.size.height). Since all the values are relative to the imageView, the position and the scaling factor will be the same, but when the imageView size is changed, the original image image size values will change. If you use the scaling factor to calculate the absolute position of the image, the position will be changed when the imageView is resized. If you have the x/y positions of the image you will need to make an image copy (new UIImage(reference.size).image) to calculate the positions for the scaled image. For the absolute position, you can use an object with 2 IBOutlets: @property (nonatomic

> <http://www.giffa.ru/who/fast-gsm-omap-1-0-0-15-samsung/> [https://www.onmoda.net/wp-content/uploads/2022/07/Ensiklopedi\\_Orang\\_Kudus\\_Katolik\\_Pdf\\_2021\\_Downloadl.pdf](https://www.onmoda.net/wp-content/uploads/2022/07/Ensiklopedi_Orang_Kudus_Katolik_Pdf_2021_Downloadl.pdf) <http://buyzionpark.com/?p=46887> <https://mac.com.hk/advert/avatar-extended-collectors-edition-1080p-60fps-2021/> [https://netcityme.com/wp-content/uploads/2022/07/David\\_Myers\\_Social\\_Psychology\\_11th\\_Edition\\_Pdf\\_.pdf](https://netcityme.com/wp-content/uploads/2022/07/David_Myers_Social_Psychology_11th_Edition_Pdf_.pdf) [https://searchlocal.ie/wp-content/uploads/2022/07/Woodworking\\_Pantorouter\\_Plans\\_Freerar.pdf](https://searchlocal.ie/wp-content/uploads/2022/07/Woodworking_Pantorouter_Plans_Freerar.pdf) [https://homeprojectlisting.com/wp-content/uploads/2022/07/Neighbours\\_From\\_Hell\\_2\\_Portable\\_\\_Espera\\_Hack\\_Online-1.pdf](https://homeprojectlisting.com/wp-content/uploads/2022/07/Neighbours_From_Hell_2_Portable__Espera_Hack_Online-1.pdf) <https://lifeproject.fr/fuzzycontrol-v6-neurosystems-v5-1-pcs-7-cfc-v7-sp1-hf3-download-free/> <https://pier-beach.com/foxit-advanced-pdf-editor-3-05-extra-quality-keygen/> <https://kevinmccarthy.ca/revit-lt-2005-x64-torrent/> <https://simpeltv.dk/pirates-of-the-caribbean-part-1-fix-free-download-in-11/> https://www.steppingstonesmalta.com/sims-4-jail-mod-exclusive <https://www.atlaspain.it/accurender-nxt-product-key-free/> <https://www.smc-sheeva-marketing-co-ltd.com/advert/xentry-developer-keygen-v1-1-0-download-15-link/> <https://mentorus.pl/shihlin-electric-plc-software-download-exclusive/> <https://classifieds.cornerecho.com/advert/coreavc-3-0-1-hot-download-crack/> content/uploads/2022/07/Mortal\_Kombat\_Komplete\_Edition\_Nude\_Modgolkesl.pdf <https://spaziofeste.it/wp-content/uploads/gaeeldo.pdf> <https://awinkiweb.com/wp-content/uploads/2022/07/shoondy.pdf> [http://www.cxyroad.com/wp-content/uploads/2022/07/fahren\\_lernen\\_max\\_offline\\_crack.pdf](http://www.cxyroad.com/wp-content/uploads/2022/07/fahren_lernen_max_offline_crack.pdf)

How to download YouTube videos on iPhone and iPad? YouTube is probably the most popular video sharing website in the world. Millions of people visit YouTube every day to view video. The videos are uploaded by millions of regular users and everybody wants to see all the hottest videos. The site has all the latest videos from around the world, and they are updated with new videos every minute. So, what do you do when you want to download Youtube videos on your iPhone or iPad? Best options to download YouTube videos on iPhone First, you can go to the YouTube website and search for videos using the search bar at the top. Once you find a video you like, tap on it and hit the â€sShareâ€t button. The moment you click on that, an options menu will pop-up and allow you to select where you want to save the video. This is the best and most convenient way to download videos on your iPhone. You can save them to your iPhone, iPad or iPod touch. Find out how to download videos from YouTube on iPhone and iPad easily and quickly. Here are some sample videos to download from YouTube, just click on the image below to start downloading: The following sample videos are freely available at YouTube and you don't need to download anything from YouTube to get them. Is there any way to get more videos from YouTube in the future? Yes, YouTube provides playlist to users where they can find more videos of their favourite celebrities, popular movies, short videos and more. There is no reason for you to miss out on this great content. What if you are watching YouTube on mobile? You are not out of luck because you can download YouTube videos in the mobile versions for iPhone and iPad. All you need is to install a mobile YouTube app from the App Store. There are plenty of good YouTube apps for iOS devices and they all come with the ability to download videos from the mobile YouTube site. Install one from the App Store and you can watch videos in a simple and convenient way. How to watch YouTube on iPhone and iPad? Some users like to watch YouTube videos on their iPhone and iPad. All you need to do is to watch videos on iPhone or iPad using a mobile YouTube app available in the App Store. Free videos with YouTube App If you have used iOS devices before, you will know that Apple offers several apps for various purposes. What if we tell you about YouTube app? This is a mobile app which is available in the App